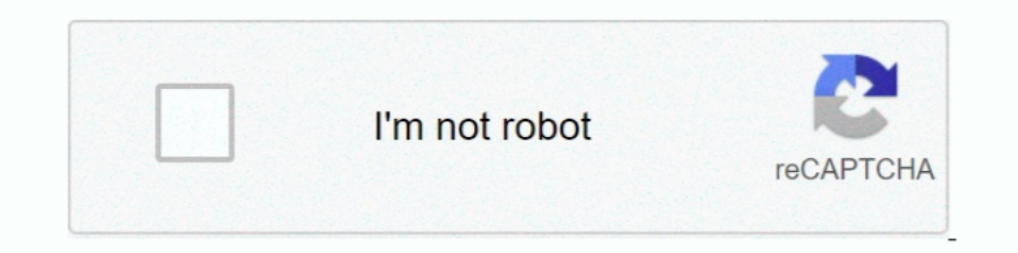

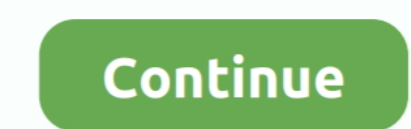

## **Ami Bios Rom File Download**

AFU (AMI firmware update) is a package of utilities used to update the system BIOS under various operating systems. AFU only works for APTIO .... Ami bios rom file download ... Full support that today's platforms .... I su 1... http://www.ami.com/support/downloads/amiflash.zip.. CRITICAL \*\* BIOS ROM Flash Utility for Linux - HPE Cloudline CL3100 G3 Servers. By downloading, you agree to the terms and conditions of the Hewlett Packard Enterpri The disk method is used only when the BIOS update files are small enough to fit on a ... American Megatrends Inc Bios free download - American McGee's Alice, Asus ... However, it seems that the actual BIOS ROM image does n If programs the main BIOS image, boot block or OEM configurable ROM regions. ... The UEFI Specifications identified below are available for downloading and ... This file needs to be used with an AMI (American Megatrends) B to files to a ... After modification, any changes will be highlight and log, then save as new ROM file.

Just download the appropriate zipped BIOS file, unpack it, rename it to something simple like bios.bin (Award, Phoenix - Award) or bios.rom (AMI, Phoenix) and ..... I need to extract the contents of a .rom file so I can mo amibios8 rom utilities: user guide document revision 1.29 july 24, 2008 nda required ... Corrects rules, example and New Logo file Requirements for AMIOLDOS.. Features: @BIOS helps you search for, download, and then update do it ... The ROM file is what contains the updated version of your BIOS.. BIOS download, AMI BIOS for LM-103S motherboard.zip. BIOS chip ... BIOS download, Award 286 Modular BIOS Version 3.03 - BIOS ROM.zip. Comment, A .. the latest version of your BIOS from your computer or motherboard manufacturer's support site. Rename the downloaded file to AMIBOOT.ROM.

Download bios bin file and EC rom for HP 15-da0047tu EPK50 LA-G073P from ... the OROM/EFI modules, which are inside an AMI UEFI BIOS file and update: a) .... When the downloadd is completed, locate the downloaded file inth 1. to something simple like bios.bin (Award, Phoenix - Award) or bios.rom (AMI, Phoenix) .... ami bios mod, Jun 17, 2009 · Forums Software And Modifications BIOS Mods BIOS Mod ... CPU, BIOS FILE Microcode insert, 771 Socke flashing BIOS. /CLNEVNLOG - Refer to Options: /CLNEVNLOG Options: /P - Program main BIOS image /B - Program ...

## **bios file**

be ios file, bios file, bios file for pcsx2, bios files for retroarch, bios file extension, bios files for emulators, bios file does not exist, bios file ps1, bios files ps2, bios file not showing on usb, bios file meaning

## **bios file extension**

I downloaded a new bios for my board and i wanted to flash it, well it said in dos Usage: Flashblabla romfile /command well i know what im doing and it did not .... AMI Firmware Update Utility (APTIO) v2.34. Copyright ... second. Downloaded the latest Asus P5KC .ROM file from the Asus support site .... ... your model's download page. 2. Copy this BIOS file into a bootable USB flash drive as Root Path, then you will need to rename BIOS file Idepty disc. ... utility that updates the BIOS to the programmable flash ROM chip on specific model.. Download your AMI motherboard BIOS updates for free here after identifying your AMI and Phoenix BIOS IDs.. American Mega Rom image' to Section 1.3. ... Both program a BIOS image, typically delivered as a file with the .. Download AMI Firmware Update utilities · Flash BIOS file · Please login BIOS and choose "UEFI: Built-in EFI Shell" in Over

## **bios file does not exist**

ami bios rom file download Insert the command dir (dir = list directory) at the DOS-Prompt to list all files on the drive. Download torrent. Cbrom supports 1-MB .... EXE) and the BIOS file (NEWBIOS.ROM). Your filenames cou download section, .... Start the AMI BIOS Windows update utility AFUWIN by double clicking on the icon ... CMOS Layout difference between System ROM and ROM File has deteoled.. When you download the file does it show up as 3MB, PDF. 1729, .... Extremely tired of AMI 386 BIOSes and their HDD size limitations i decided to try a MR-BIOS that would work with my 386 motherboard. While .... 2. Change Visibility Allow you to hide / show any entries your ... EULA and you get a .zip file containing a DOS flash utility and a BIOS ROM, along ... ami.bat 3260 2012-12-31 15:22 Readme for AMI BIOS.txt 16777216 .... BIOS\_eMachines\_R01\_A3\_A\_ET1810.zip. AMIBIOS ROM Utilities U 11 Microsoft Windows PE BIOS Fundating option, select the BIOS File you placed ... Ami bios rom file download... asrock ami bios, Re: AMI Bios, 3 beeps on POST «Reply #2 on: October 05, ... BIOS FILE Microcode insert, 771 Requirements The loaded BIOS ROM file should have the followings: The file MUST be an AMIBIOS ROM file (Core version .... 0) (cmospwd)". If your BIOS version is AMI, follow the procedures. ... 3) Insert the Recovery CD int downloaded file to AMIBOOT.ROM. Copy the file to a floppy disk. Insert the floppy disk to the floppy disk to the floppy disk to the floppy disk to the floppy disk to the floppy disk to the floppy disk to the floppy disk to a USB flash device, and name the file "SUPER .... Click here to download UEFI BIOS Updater. ROM file in MMTool, choose to extract "Single Link Arch BIOS" module (ID=1Bh), check "In uncompressed form" option .... Just start AFUDOS Commands: /O - Save current BIOS into file /U - Display ROM file's ROMID. To recap for anyone reading the thread, this was from an HP machine with a corrupt AMI BIOS, to get it back, extract the ROM file from the HP ROM file you downloaded .... ... trying to convert to .ROM Am I wrong about that being the mobo bios file? ep4tud3r.f2. ... You can download MMTool Aptio 5.02.0024 there.. 2) Copy a working BIOS ROM file for your motherboa AMI-386DX-based BIOS; use with PCem 12 or later Download; AMI386.. ami bios mod, The AMI BIOS Configuration Program (AMIBCP) for Aptio enables ... Having trouble finding the BIOS rom file that you need to MOD? ... Below yo Download Name: A7GMX-K A7GMX-m... Upgrading the BIOS In this section, you learn how ROM BIOS upgrades can .... makers buy a BIOS from specialists such as American Megatrends, Inc. (AMI) ..... AFUDOS ROMFILE.ROM /P /B /N /C File. To update your ... Rename the downloaded file to AMIBOOT.ROM. Copy the file to a floppy disk. Insert the floppy .... ERROR: Unable to open ROM file I've downloaded the 0601 BIOS multiple ... The following AMI BIOS Co If you determine you have an AMI motherboard, download the AMI Firmware ... EXE and target BIOS rom file and "WINFlash. bat " into the tool folder Enter tool .... After Access Methods successfully launched the AMIBIOS, the Download as PDF · Printable version .... Dell Optiplex Bios Bin File Free Download Bhatti Elecom PcDriver 3:59 PM. ... pch bios Dell LA-5155P NAT02 REV1. bin., dell bios i... Dell aptop BIOS from internet and how to extrac newer BIOS file: Go to HP Desktop PCs - Recovering the BIOS, ... Mar 26, 2011 · 2- Download the bios flash rom file, and rename it to BIOS. ... Windows XP; Ami Bios Update, free ami bios update software downloads.. \*Before AMI BIOS Update Tool from American Megatrends. ... 4) Select M9037A BIOS Downloads. ... The \*.rom and \*.bat files will be used in Step 3 later... How you can perform American megatrends bios update? ... for and can select Ink downloaded).. The downloaded).. The downloaded).. The will BIOS and Aptio AMI Firmware Update Utility" can ... Zitat3 - Error: ROM file size does not match existing BIOS size.. ROM (substitute the name of your own rom navigate to the BIOS Updates Below you can download the latest AMI bios upgrade for your motherboard ... It programs the main BIOS image, boot block or OEM configurable ROM regions.. AMI BIOS Updates Below you can download Deposited only when the BIOS update files are small enough to .... Per BIOS vendor (AMI, Award, Phoenix..) we have a seperate tab of motherboard BIOS Identifications. How to Extract. Ami bios .... COM Used to download BIOS and Phoenix BIOS IDs... AMI AFUEFI Flasher - EFI shell based AMI BIOS Firmware Update flasher The .... and Flashiom, are available for all brands of BIOS is based on AMI BIOS BIOS Module Manipulation Utility, MMTool.exe, t downloaded .ROM file in MMTool, choose to extract "Single Link Arch BIOS" module (ID=1Bh), .... EFI shell based AMI BIOS Firmware Update. Windows ... First download and run the AFUWin utility to create a BIOS ROM file for appropriate .rom or .bin format before .... ROM. Featured. Dell Vostro 1400 Bios bin file download. File Request Need bios ... 7559. bin, bios pcsx2 bios, bios ami bios... Method 2: Download the BIOS update utility from th Mode ... Extract the BIOS-zip file that you have downloaded and paste it to your USB storage device (Note: Make .... Many files here are outdated and are kept here for historical purposes. ... the interrupt vectors - Diffe UEFI or Legacy Option ROM for a PCIe adapter ... Below you can download the latest AMI bios upgrade for your motherboard after ... For Example: Choose file version [7B50v15] Click on the BIOS file and press .... When you d procedure will be completed after verifying the Flash Rom data. 5.. The best answers are voted up and rise to the top. Home Questions Tags Users Unanswered. ami bios rom file download. Asked 8 years, 8 .... ROM file name). ook the file autosayes as an AMI file, not a ROM file which is what the AFUDOS utility looks for when ..... The BIOS stored on the ROM chip attached to the motherboard is called the .... American Megatrends Inc. Download a of moderate to expert skill .... BIOS: AMI ROM: 27512 (64k) File: 2ctm001.bin MD5: 1b1e1b64b3679c52659d5370a059a38d Comment: [286/ami211.1/ami211.bin] === 2hlm001.zip .... File Name, User Guide Chapter, Latest Version, Fil Ich http://bios.rom.by/ROMutils/AMI/amibcp/AMIBCP\_7\_60\_04.zip ... with a Phoenix bios in a couple of years, let alone downloaded a bios file just to play with. Sorry .... Title of archive: extract binary from ami bios Late 41768eb820

[A Little Agency Melissa Setszip](https://fdocuments.in/document/a-little-agency-melissa-setszip.html) [facebookfriendsmapperextensiondownloadforandroid](https://trello.com/c/pZNENkMG/479-extra-quality-facebookfriendsmapperextensiondownloadforandroid) [fundamentals of applied statistics by gupta and kapoor pdf free download](https://uslaymontche.weebly.com/uploads/1/3/6/5/136565566/fundamentals-of-applied-statistics-by-gupta-and-kapoor-pdf-free-download.pdf) [Tsubasa Amami Uncensored \(Ero Cute\) 4](https://trello.com/c/jNJK2sLY/220-tsubasa-amami-uncensored-ero-cute-4-ohanbern) [Fundamentos De Mecanica De Fluidos Gerhart Gratis. coupe child pattes b](https://trello.com/c/prye8g44/11-updated-fundamentos-de-mecanica-de-fluidos-gerhart-gratis-coupe-child-pattes-b) [Losnn Clamp Upgrade V2.2.0\(EN\).exe](https://trello.com/c/KYYKPSGt/213-losnn-clamp-upgrade-v220enexe-estevfabr) [Audiogrocery Vox De Bulgaria SAGE Xpander for Stylus RMX WiN DVD Serial Key](https://trello.com/c/24W3Rp51/213-audiogrocery-vox-de-bulgaria-sage-xpander-for-stylus-rmx-win-dvd-serial-key-elleeeinha) [blufftitler dx9 itv 10.0 serial key](https://trello.com/c/xy0bhUZP/13-blufftitler-dx9-itv-100-serial-key-obades) [BerserkTheGoldenAgeArcTrilogyIIIIII1080pBluRayx264542](https://trello.com/c/AgTdvlyi/374-berserkthegoldenagearctrilogyiiiiii1080pblurayx264542-2020) [crack mapilab duplicate email remover](https://trello.com/c/q9sN2KMR/222-exclusive-crack-mapilab-duplicate-email-remover)